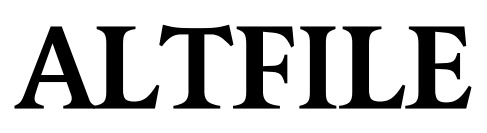

## Version 302

# **Users Manual**

17. June 2022

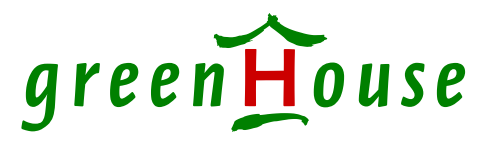

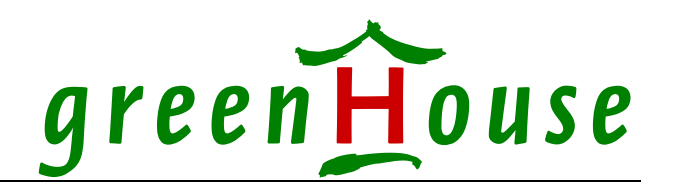

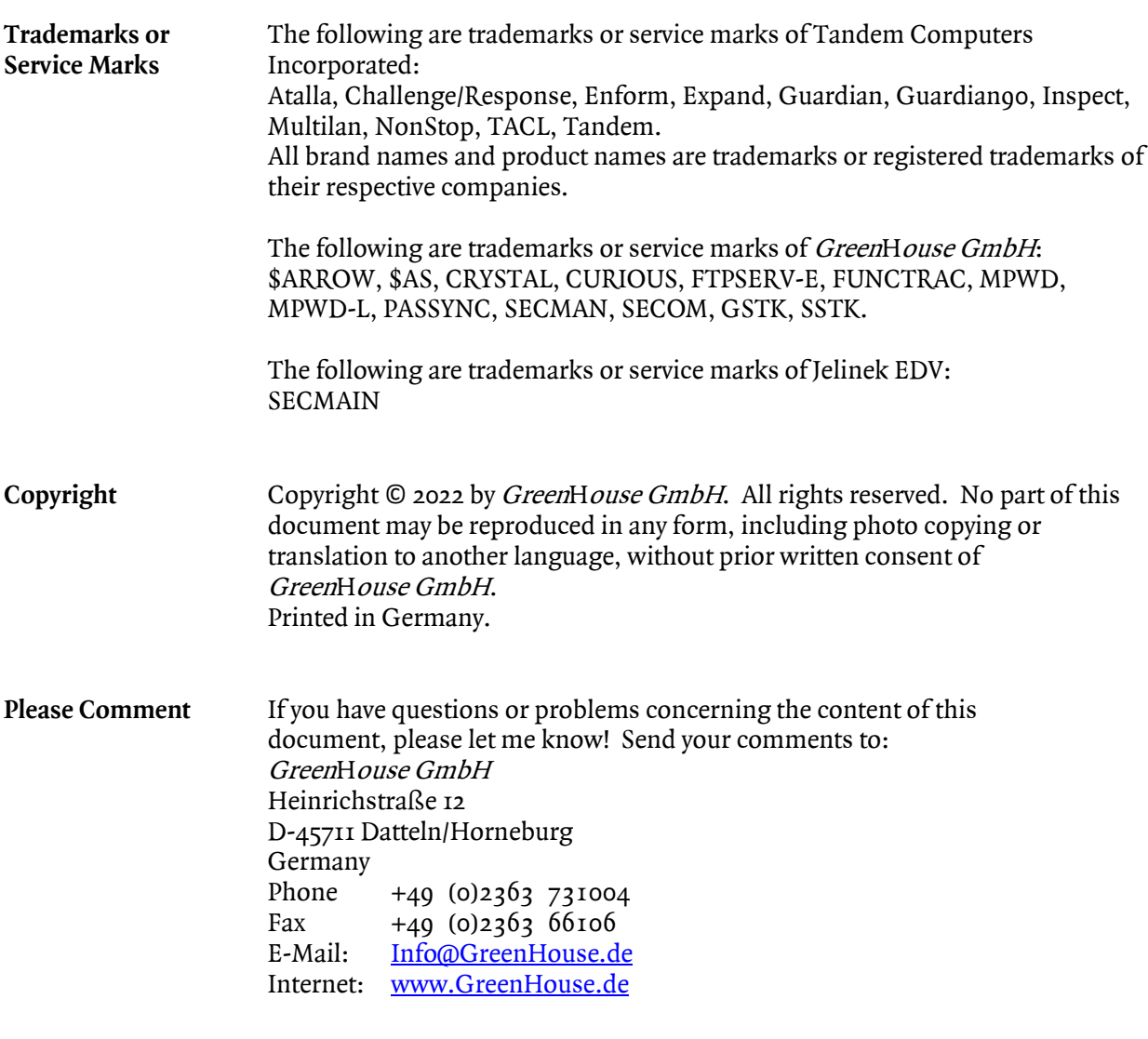

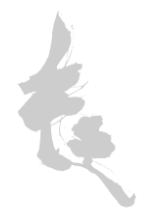

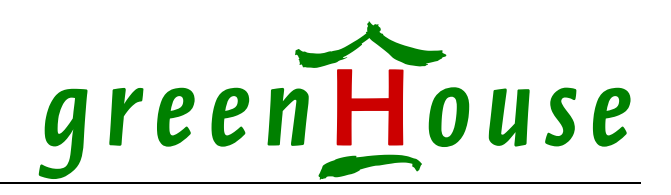

#### **Purpose**

This small tool is developed to make the distribution of the GreenHouse products easier. Instead of keeping track where which alternate key entries have to be adjusted, I simply can run this small program - and it does it all.

Normally when a structured file is moved from one disk to another or from one system to another, alternate key files are also moved. What changes is the system name, volume name, or subvolume name (location) or all of these. The file name normally does NOT change. The 'head file' needs to know where its alternate key files are. Each AK file has an entry in the head file. Changing the location of the AK files requires a change of the entry in the head file. The common way in performing this task is to use the FUP ALTER command. This is no big deal, but it requires that you KNOW about the files to be changed.

ALTFILE performs this task automatically: It allows you to change the AK entries in the head files to a new location.

#### **Command syntax**

**[run] ALTFILE [<template>[,<default>[,STRIPMYNODENAME]]]**

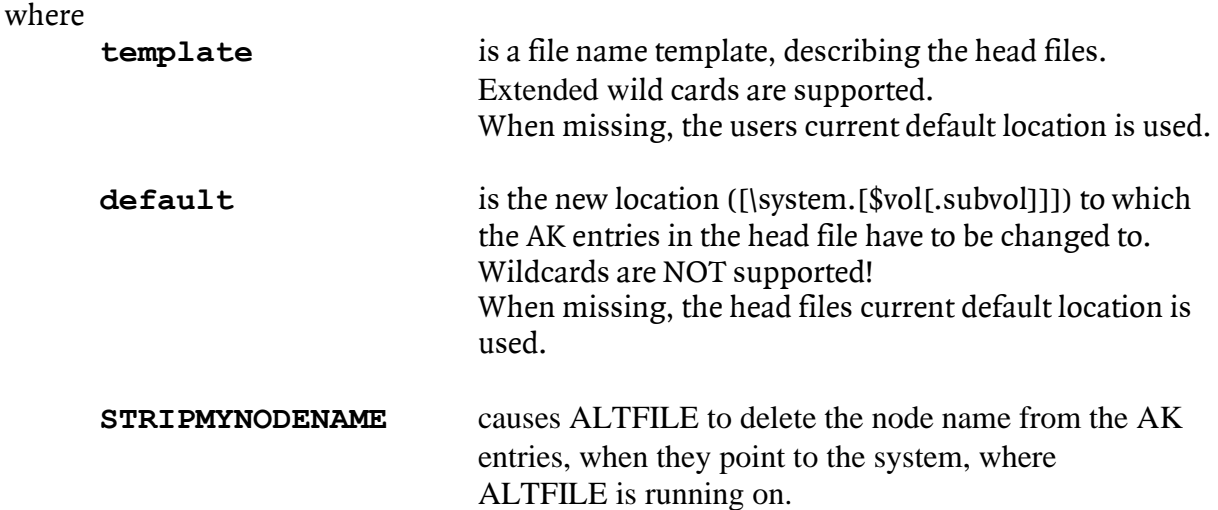

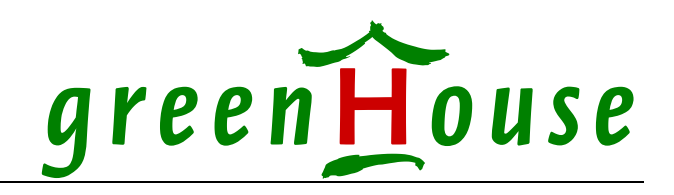

### **Examples**

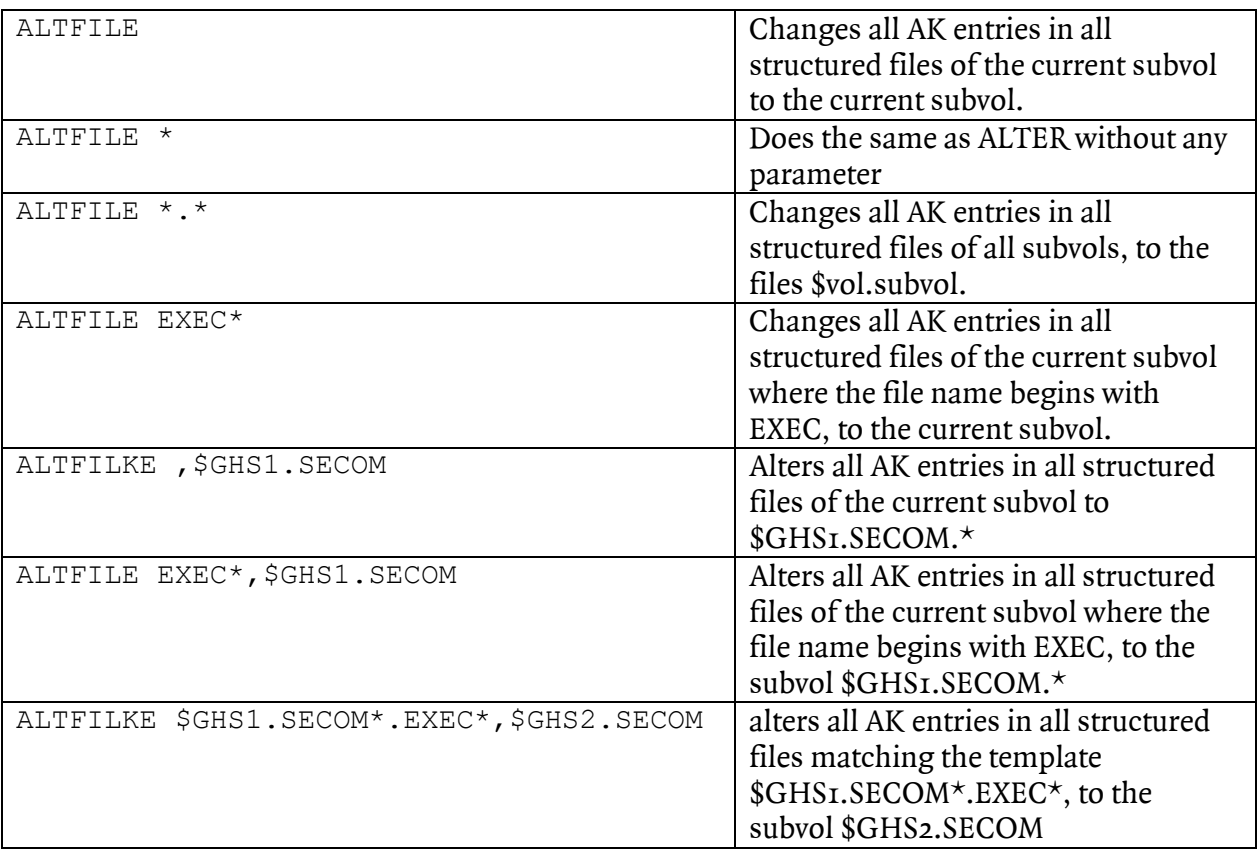

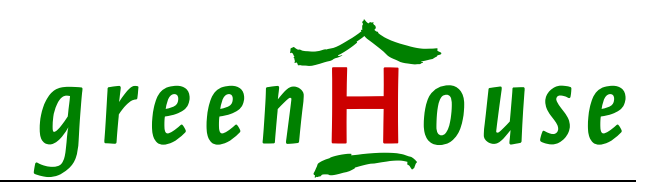

**Usage**

When you moved a subvol, holding head files as well as corresponding AK files, to a new location, you need to change the AK entries in the head files as well. With ALTFILE, this task is an easy one. Simply type:

#### **ALTFILE**

and all entries in the head files are changed to the head files \$vol.subvol location.

#### **Node Name conventions**

Node names of alternate key file entries are deleted, when the keyword STRIPMYNODENAME is given, and when they point to the system where ALTFILE is running on.

#### **Security**

ALTFILE is a non PRIV TAL program, using GUARDIAN Cxx and Dxx procedure calls. The security of the file is uncritical, because a successful execution can only be performed when the ALTFILE-user has read/write access to the files in question.

A good GUARDIAN security string is "OOAO", where the owner is SUPER.SUPER, or the equivalent of a SAFEGUARD ACL.

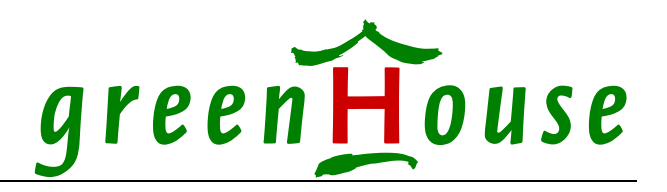

#### **Real live example**

```
1. FUP INFO DETAIL of the file EXECMGMT:
$GHS1.ALTFILE.EXECMGMT 3 Apr 1996, 18:17
    ENSCRIBE
     TYPE R
    CODE 18248
   EXT ( 2 PAGES, 2 PAGES )
    REC 104
    BLOCK 4096
    ALTKEY ( "FU", FILE 0, KEYOFF 70, KEYLEN 32 )
    ALTKEY ( "MA", FILE 1, KEYOFF 0, KEYLEN 32 )
    ALTKEY ( "US", FILE 2, KEYOFF 36, KEYLEN 32 )
    ALTFILE ( 0, $GHS1.TEST.ALT1 ) <--------
    ALTFILE ( 1, $GHS1.TEST.ALT2 ) <--------
   ALTFILE ( 2, $GHS1.TEST.ALT3 )
    MAXEXTENTS 16
    OWNER 100,5
    SECURITY (RWEP): OOOO
    DATA MODIF: 3 Apr 1996, 15:35
    CREATION DATE: 3 Apr 1996, 15:35
    LAST OPEN: 3 Apr 1996, 18:17
    EOF: 0 (0.0% USED)
    FILE LABEL: 312 (7.6% USED)
    EXTENTS ALLOCATED: 0
```
#### 2. ALTFILE command

**\$GHS1 ALTFILE** 281> altfile <-------- (default) .<br>ALTFILE (100) - T9999D30 00 - (03Apr96) System \SEQUOIA Copyright (c) GreenHouse Software & Consulting 1996 \SEQUOIA.\$GHS1.ALTFILE.EXECMGMT modified \$GHS1 ALTFILE 282>

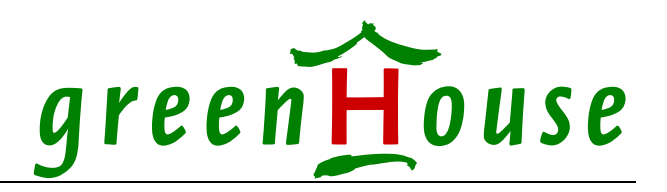

#### 3. Result shown by FUP INFO:

\$GHS1.ALTFILE.EXECMGMT 3 Apr 1996, 18:26 ENSCRIBE TYPE R CODE 18248 EXT ( 2 PAGES, 2 PAGES ) REC 104 BLOCK 4096 ALTKEY ( "FU", FILE 0, KEYOFF 70, KEYLEN 32 ) ALTKEY ( "MA", FILE 1, KEYOFF 0, KEYLEN 32 ) ALTKEY ( "US", FILE 2, KEYOFF 36, KEYLEN 32 )  **ALTFILE ( 0, \$GHS1.ALTFILE.ALT1 ) <-------- ALTFILE ( 1, \$GHS1.ALTFILE.ALT2 ) <--------** ALTFILE ( 2, \$GHS1.ALTFILE.ALT3 ) MAXEXTENTS 16 OWNER 100,5 SECURITY (RWEP): OOOO DATA MODIF: 3 Apr 1996, 15:35 CREATION DATE: 3 Apr 1996, 15:35 LAST OPEN: 3 Apr 1996, 18:24 EOF: 0 (0.0% USED) FILE LABEL: 312 (7.6% USED) EXTENTS ALLOCATED: 0